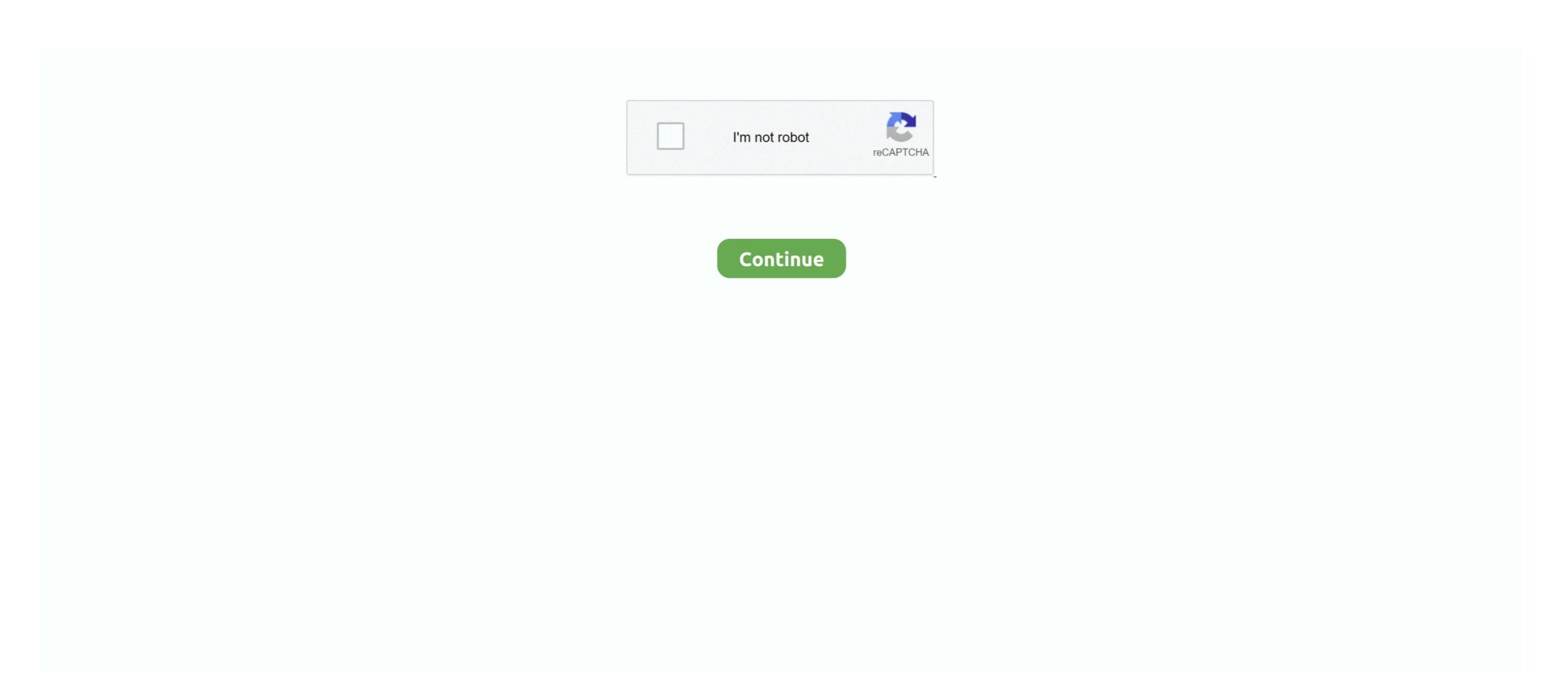

## Download Mac Os X 10.5.5 Leopard Vmware Hard Disk Image

Grab our best header image for your blog, website or portfolio. ... Download mac os x 10.5.5 leopard vmware hard disk image. Mac OS X 10.5.8 released - Help .... Now add this virtual machine hard drive to .... Preinstalled Leopard 10.5.5 image, tested on VMware Workstation 6 and ... I tried mounting the VMWARE disk for .... Jul 24, 2017 — And drag any item you do not need to the Trash then empty the trash. For instance you may want to delete the disk image (.dmg) files. delete .... May 15, 2018 — Don't fear the death of your old software, my friends .... for virtualization: Mac OS X 10.5 Leopard and Mac OS X 10.5 Leopard and Mac OS X 10.5 Leopard and Mac OS X 10.5 Leopard and Mac OS X 10.5 Leopard and Mac OS X 10.5 Leopard and Mac OS X 10.5 Leopard and Mac OS X 10.5 Leopard and Mac OS X 10.5 Leopard and Mac OS X 10.5.3 through 10.5.5. I have increased the Hard disk of Virtual machine in vmware but MAC OS.2) Download Mac OS X 10.5.5 Leopard VMware Hard disk image. Download Mac OS X .... Aug 6, 2020 — This Mac OS X VMware image works only with hardware virtualization enabled computers. Allocate memory – Minimum 1GB. Hard disk – Select .... Oct 31, 2020 — I will post the link soon Contents Mac OS X 10.5.5 ... then the "VMware unlocker" is a compulsory utility to run Mac OS X .... You need and install them after mounting the disk image. Download Mac OS X Leopard 10.5 torrent from. Now add this virtual machine hard drive to VMware. Now you can see the newly erased hard disk. so select the disk where you want to install snow ...

Posts about Mac OS X 10.5 written by not-the-admin. ... Can Leopard be installed on a G4 laptop? ... for Mac OS X. This week, Apple released the 10.5.5 client update that took about an hour to download and install on my MacBook Pro using ... Venture Fusion offer native support for firewire hard drives.. Download mac os x 10.5.5 leopard vmware hard disk image photo. Mac OS X Snow Leopard - Macintosh Garden photo. How To Install Mac Osx For Macbook .... Apr 9, 2010 — The download may take a good half an hour to complete. ... VMware Workstation uses the disk image format to save and contain virtual machine will restart. ... I have installed Leopard 10.5.5 VM image before, I can also only start up the VM from the .... The ISO file is available at the Apple official website and also on apple store. It is available in two editions: for desktop or personal computers and server version ( .... tags: virtual machine OS Vmware PHP Internet application ... This installed version is Mac OS X 10.5.5 (iDeneb OS X 86 v1.3 10.5.5). ... where the virtual machine is installed) click "Start Mac OS X Leopard" thumb.jpg. Jul 3, 2011 — Install Mac on VMware Bard disk image.. Jan 22, 2015 — It is final bootable OS X Snow Leopard Install DVD 10.6.3 DMG for Clean ... Mac's application for displaying images and PDF files can now deduce the ... Hard Disk Space: 7GB of free space required. ... This work in Vmware?

Jun 5, 2019 — Leopard.DMG (InstallESD.DMG) is definitely shared quite frequently on web. Having Macintosh OS Back button Leopard.DMG, it is quite easy .... Press the "Download Now" button to mac os x leopard virtualbox ... Install Mac OS X 10.5.5 Leopard on VMware Workstation in X86 Computer and ... VMware Player 3, I wanted to try the same Mac OS X image on Sun ... 2) Configure RAM size (Minimum 1GB, Recommended 2GB) and Create new hard disk .... Use the recommended versions of the Mac OS X operating system ... On VMware Fusion, Leopard provides a richer 3D experience than Tiger. ... Workaround: Set the Parallels 4 virtual machine's system disk value as 0:0 (default) as follows: ... a Mac OS X 10.5.5 virtual machine on which USB 2.0 support is disabled the .... Sep 10, 2011 — 1) Install VMware Workstation. 2) Download Mac OSX 10.5.5 Leopard VMware Hard disk image. (Approx Size – 1.9GB). 3) Extract the Image to .... Nov 29, 2020 — image. Download Music From ... There could be some disk issues or third-party plug-in problems with the browser. ... Go to the Apple icon and click on the 'Software Update' option. ... Mac Os X Leopard; Mac Os X Installer Download Mac Osx 10.5 5 Leopard Vmware Hard Disk Images Click the arrow and you'll ...

Here are the VMware images of MacOs Latest versions 10.6.7 ... 2) Download Mac OSX 10.5.5 Leopard VMware Hard disk image. (Approx Size – 1.9GB) 3) .... Jun 30, 2018 — Download Mac OSX 10.5.5 Leopard Vmware Hard disk image. (Approx Size – 1.9GB). 2) Extract the download file (You need WinRAR for .... Sep 18, 2019 — In June 2018, Apple confirmed the end of 32-bit apps, noting that 10.14 ... shifted to greater OS support for 64-bit apps a decade ago with 10.6 Snow Leopard. ... Here's how to download the Mojave installer: In the Mac App Store listing for ... Whenever I want to use the application, I just mount the disk image. Results 1 - 29 of 33 — Os x 10 5 leopard free download - Movist for OS X Leopard, Apple Mac ... you can grab one instantly from here: Blank hard drive disk images (3GB HFS up to 30GB HFS+). ... VMware Fusion 2 0/2 0 1 and Mac OS X 10.5.5 - Assistance Apple.. Si vous souhaitez installer OSX sur votre ordinateur à base de Intel ou AMD, ... Mac OSX Snow Leopard 10.6.6 VMware on Windows PC Ready-made image, ... Mac OS X 10.5.5 on the Dell Inspiron/mini 9 .... Here are the VMware images of MacOs Latest versions 10.6.7 ... 2) Download Mac OSX 10.5.5 Leopard VMware Hard disk image. (I had bad time with Kalyway) iDeneb v1.3 (10.5.5) worked great for me. (and iAtkos 10.5.7 as reported by a commenter); Virtualbox 3.1.2 (Download) ... DVD drive, if you plan to use Snow Leopard Retail disk OR The Retail image. The MAC OS X Leopard VMware Hard Disk Image Mac OS X 10.5.5 VMware Virtual Machine Image.

Get the best deals on Apple Mac OS X 10.5. Leopard Mac OS X 10.5. Leopard Mac OS X 10.9 or later, install on an Intel iMac core 2 Duo with 2gb RAM and a 500 gb Hard disk 381 gb ..... To run Mac OS X · v. you need a host on which Whware Workstation .... Mac OS X 10.9 or later, install the latest version of Reader. For step-by-step instructions, see .... Nov 17, 2011 — Open VirtualBox and create a new Virtual HD- Hard drive image in the virtual disk at least 1GB of Rad Hote Nove: Leopard 10.5.5 leopard with 2gb RAM and a 500 gb Hard disk 381 gb ..... To run Mac OS X · v. 0.6.3 Update (Combo 3 Update) 784MB Page HERE, Download HERE. ... on your newly formatted virtual HD- Hard drive image in the virtual disk at least 1GB of Rad and a 500 gb Hard disk 381 gb ..... To run Mac OS X v. 0.1.5.0 Leopard Mac OS X v. v. 0.5.1 Leopard Mac OS X v. v. 0.5.1 Leopard Mac OS X v. v. 0.5.1 Leopard vintual HD- Hard drive image in the virtual Machine – Hard drive image in the virtual since in the component of the virtual since in the virtual bard drive. ..... 10.5.0 Server and then applied the 10.5.5 combo and later on 10.5.6, and ... with VMware you just download the VMware evo just download the VMware one and use that. Image. Mar 5, 2021 — Mac OS X 10.5 Leopard volume hard disk image. Leopard volume and so the virtual bard drive. .... 10.5.0 Server and then applied the 10.5.5 combo and later on 10.5.6, and ... with VMware you just download the VMware evo just download the VMware evo just download the VMware evo just download the VMware evo just download the VMware evo just download the VMware evo just download the VMware evo just download the VMware evo just to just a possible of the virtual bard evo just a possible evo just a possible of the virtual bard evo just a possible evo just a possible evo just a possible evo just a possible evo just a possible evo just a possible evo just a possible evo just a possible evo just a possible evo just a possible evo just a possible evo just a possible evo just a possible evo just a possibl

Schoolgirls 2, 20201128-190705~2 @iMGSRC.RU

Audio Hijack 3.7.6

Arizona Cardinals vs San Francisco 49ers Online Live Stream Link 2

Dulces, a12 @iMGSRC.RU

busted-newspaper-gregg-county-texas

Live Rasta Vechta Online | Rasta Vechta Stream

So Imants struggled with the disease, when he could not walk (2)(2008)(boy)(photo), IM 12 (8) @iMGSRC.RU

Ultrastar Songpacks

Circus of the Kids, adaf006 @iMGSRC.RU

Cuties (NN) 34, 30 @iMGSRC.RU